## クラウドのファイル共有機能で、他者のレポートを参考にして学びを深める

## <期待される効果>

【児童・生徒】○自分のタイミングで「いつでも」「どこでも」他者のレポートを閲覧することができる。

【児童・生徒】○他者のレポートを閲覧・比較し、多様な視点を獲得することで、理解が深まる。

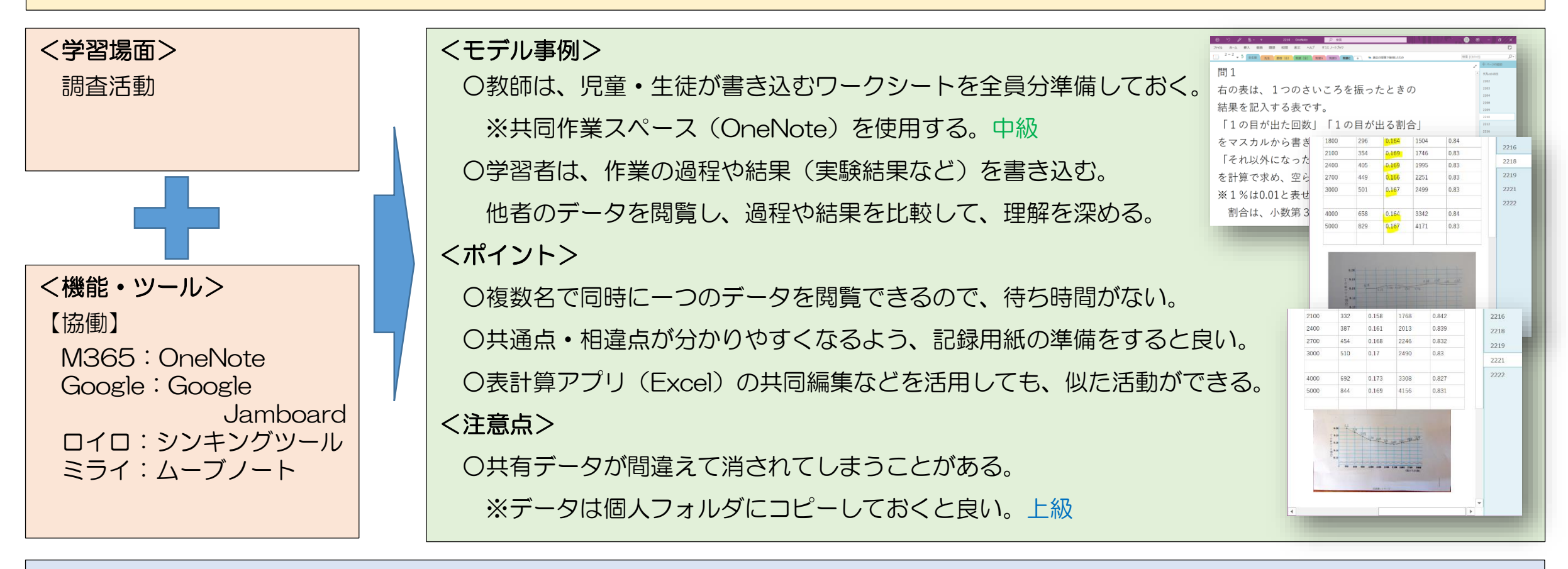

## <ハッシュタグ>

#調査活動 #協働学習 #ファイル共有 #一斉指導 #思考力・判断力・表現力等 #中級 #上級